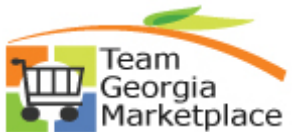

## **Strategic Sourcing Enter Collaboration Quick Reference Guide**

Use this check list to review the collaboration results and update your event. **For more in depth detail refer to your training documentation.** 

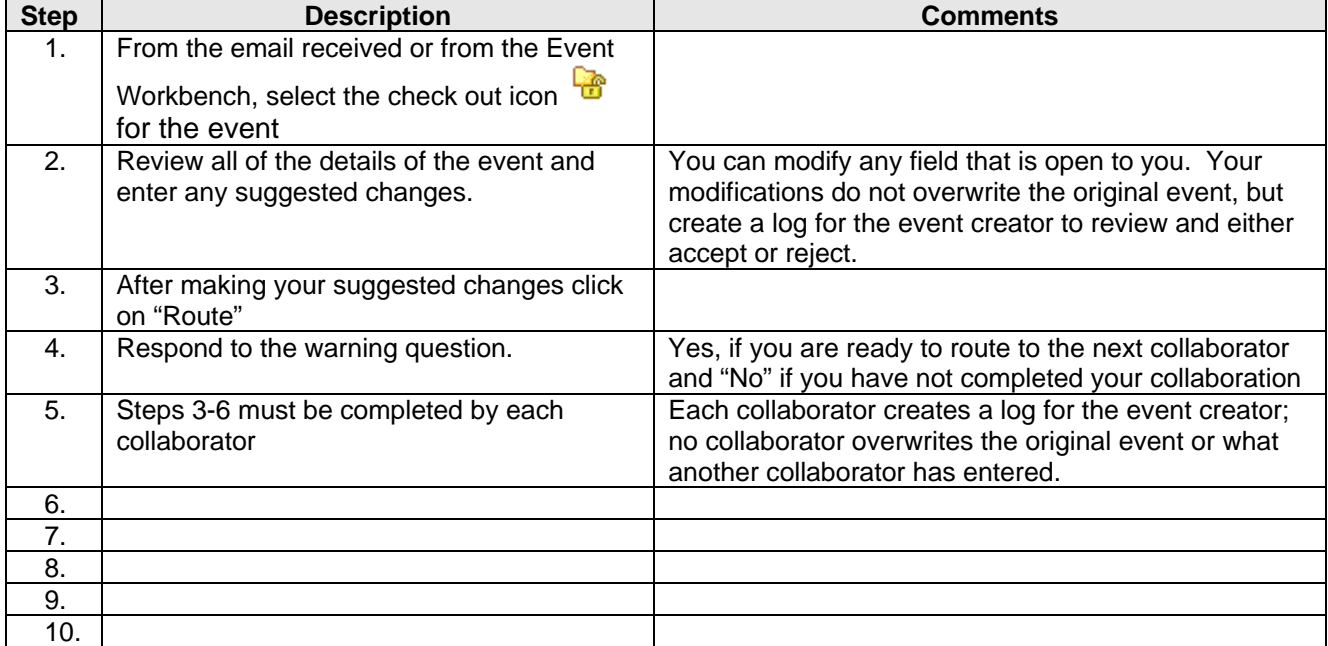